## L'observatoire CTA Cherenkov Telescope Array

## Mathieu Servillat

Laboratoire Univers et Théories Observatoire de Paris

Catherine Boisson, Pierre Le Sidaner, Régis Haigron, Renaud Savalle, Cyril Chauvin

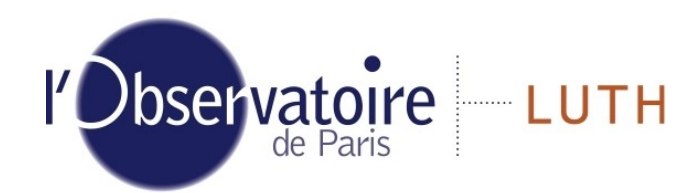

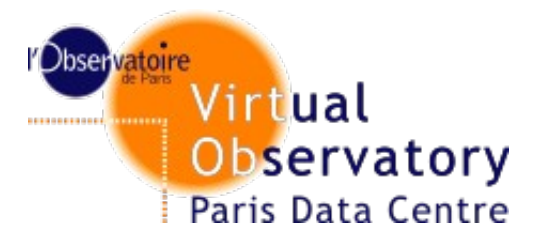

Mathieu Servillat (LUTH) IN CTA dans OV-Paris 1995 1 7 juillet 2014

## Astrophysique des hautes énergies

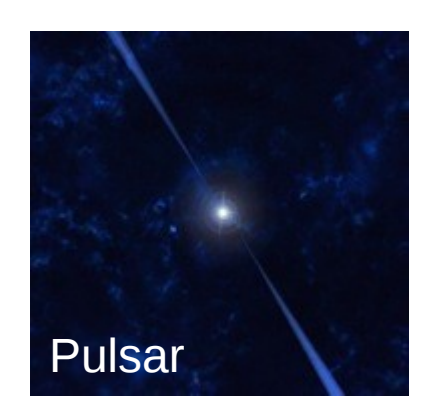

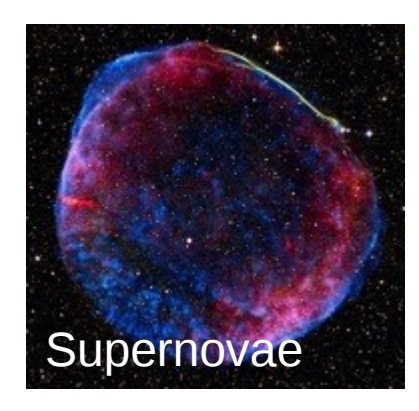

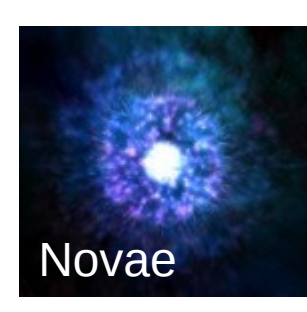

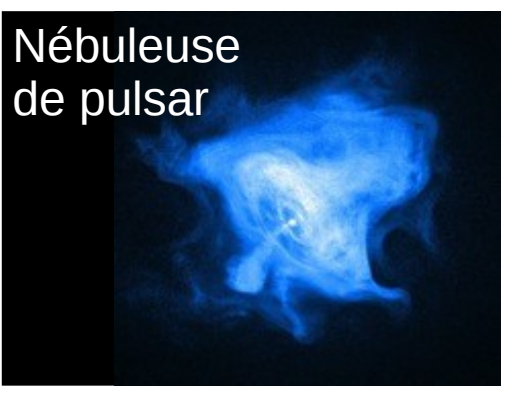

- Phénomènes violents, transitoires, non-thermique
- Matière en conditions extrêmes
- Accélération de particules
- Physique fondamentale
- Rôle des trous noirs dans la structuration de l'Univers

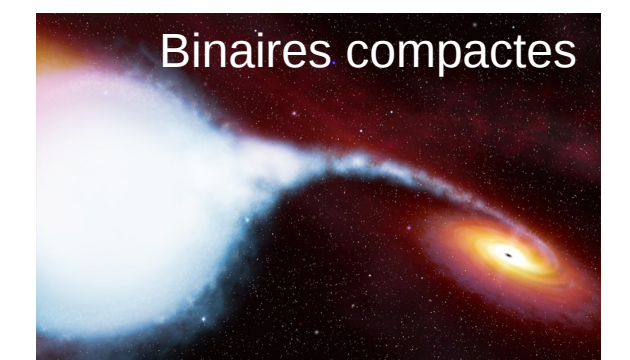

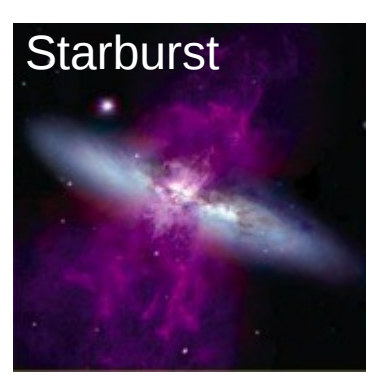

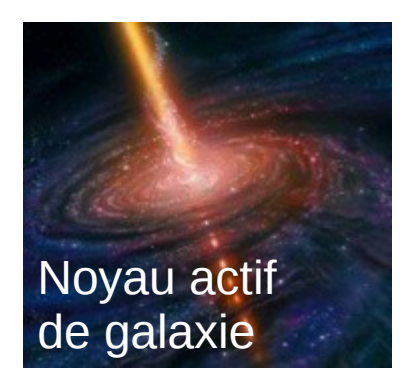

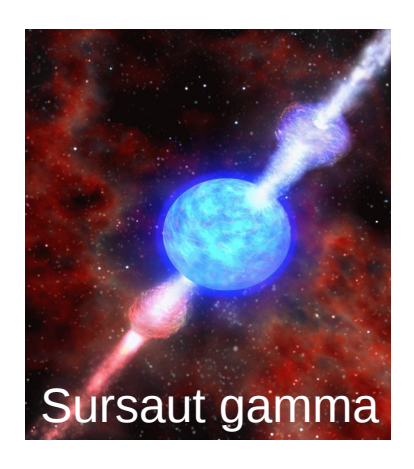

Mathieu Servillat (LUTH) CTA dans OV-Paris 7 juillet 2014 2

## Données aux très hautes énergies

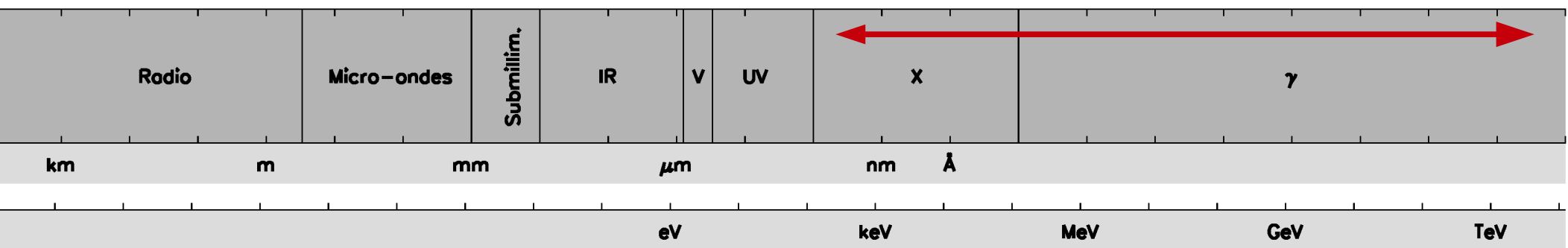

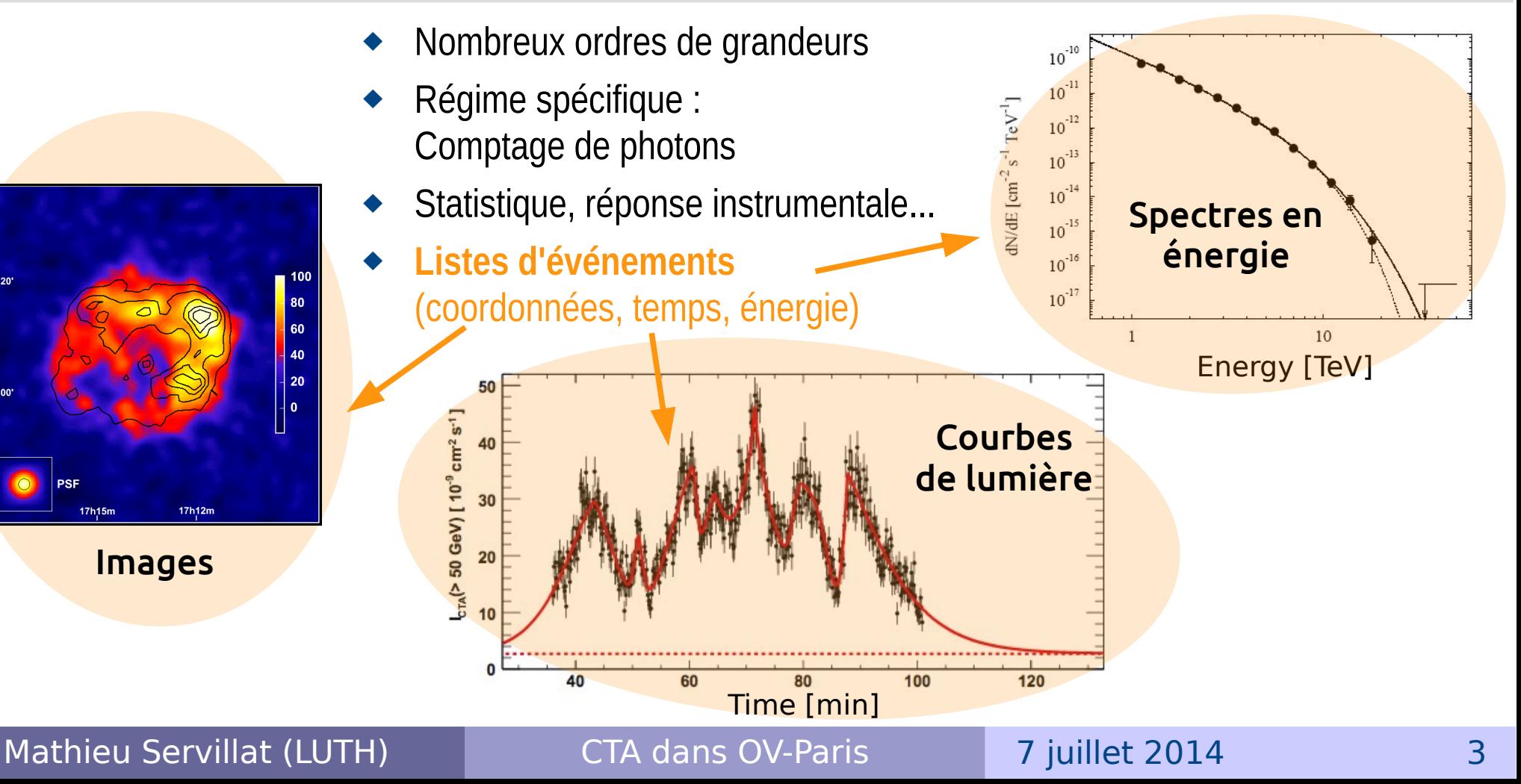

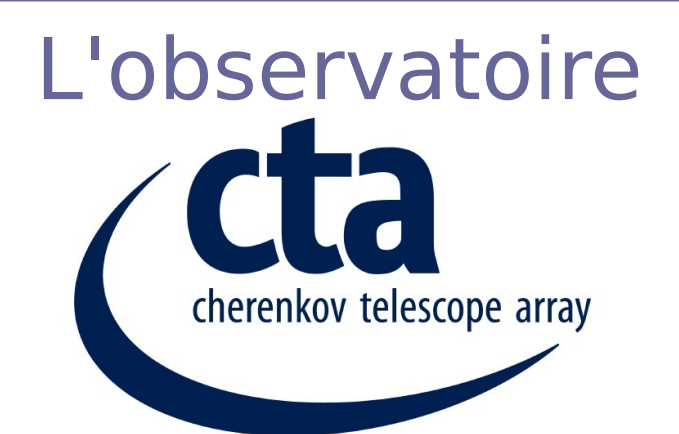

- 2 réseaux de 100 et 20 télescopes Cherenkov (4-6, 10-12 et 24 mètres de diamètre)
- Sélection du site : Namibie ou Chili (négociations)
- Depuis 2003 : H.E.S.S. Expérience avec 5 telescopes (4+1)

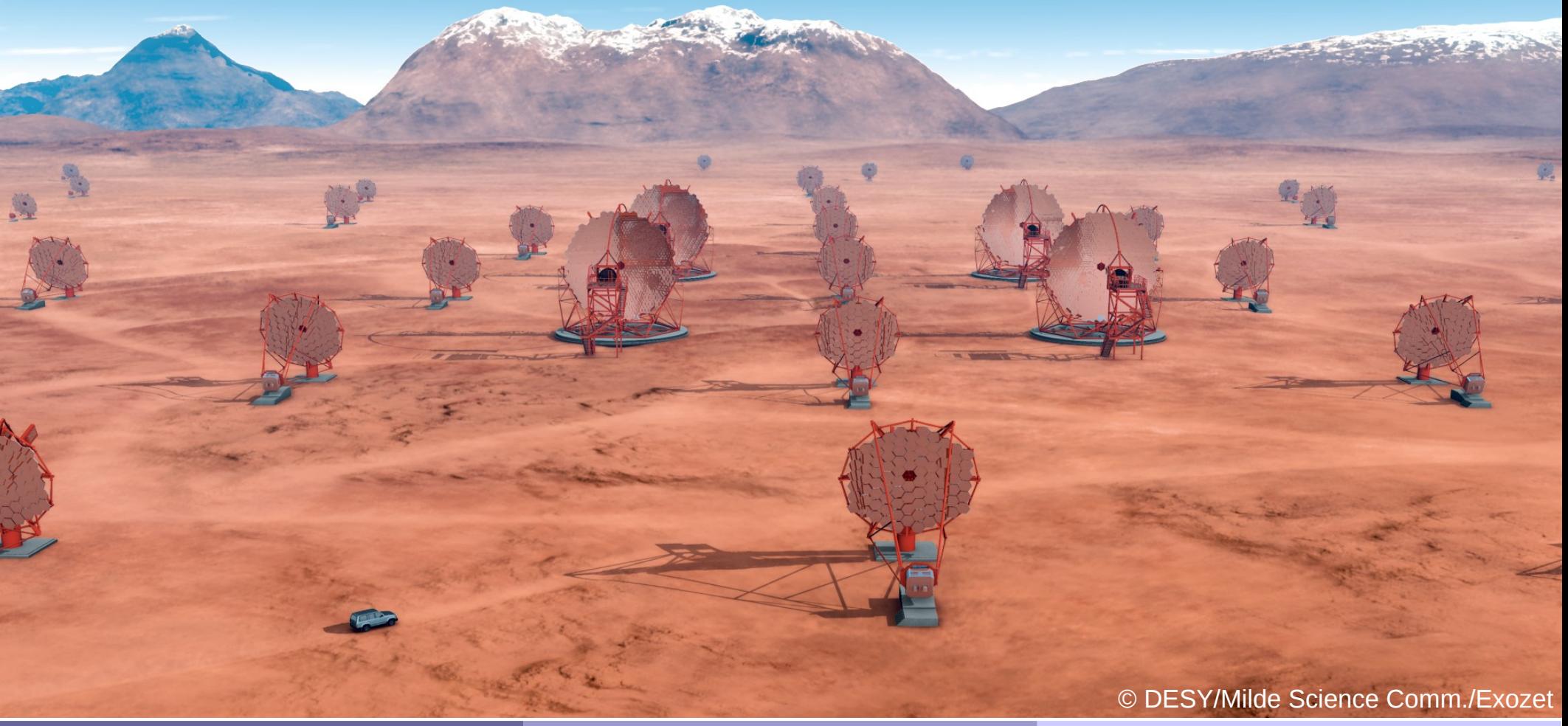

Mathieu Servillat (LUTH) CTA dans OV-Paris 7 juillet 2014 4

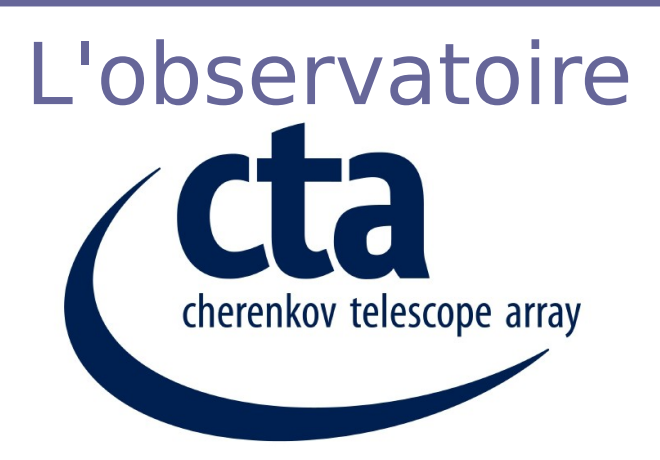

- Reconstruction d'événements : photon, gerbe de particules, lumière Cherenkov
- Atmosphère = calorimètre Simulations, hypothèses
- Méta-données complexes, nécessité de les structurer

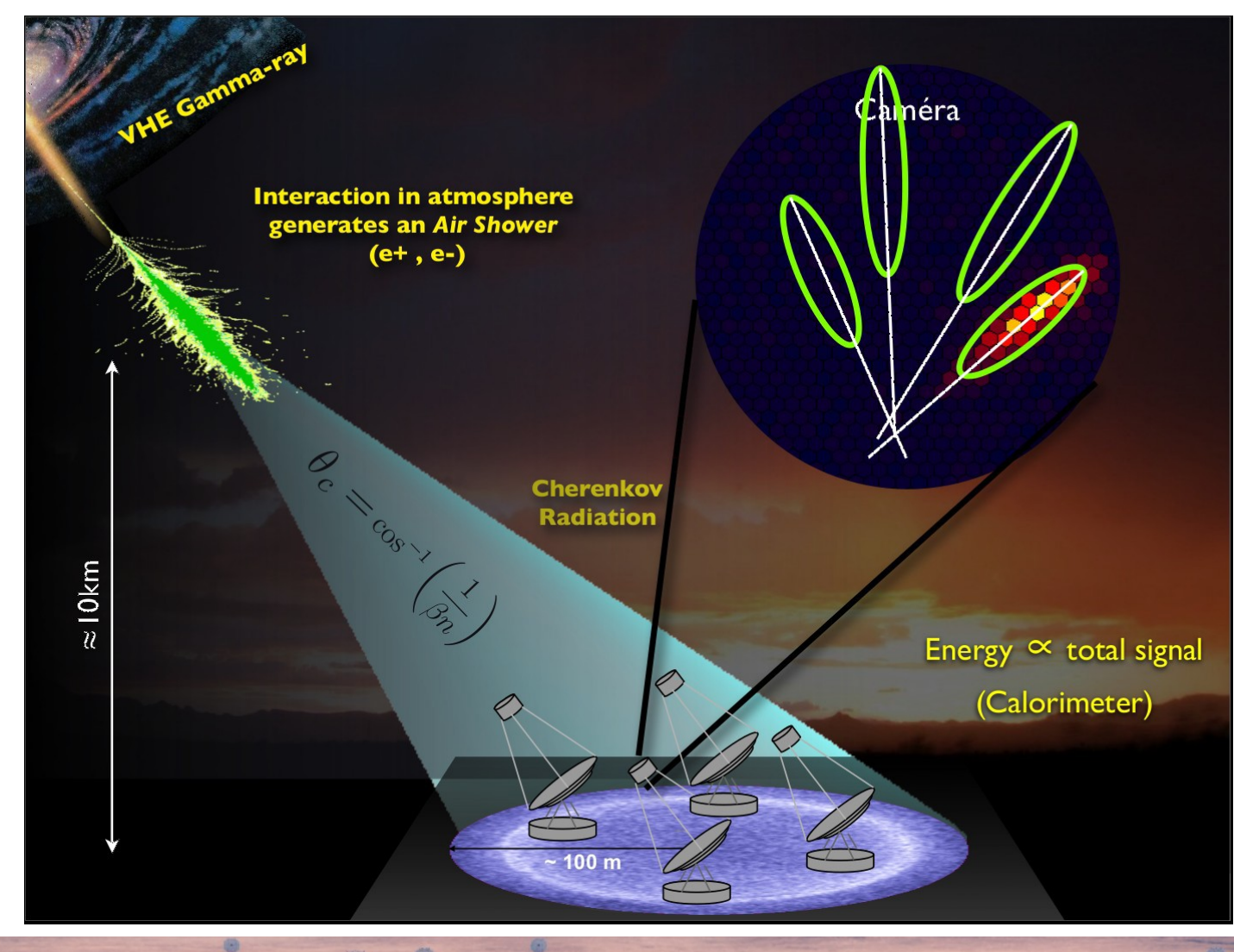

Mathieu Servillat (LUTH) CTA dans OV-Paris 7 juillet 2014 5

© DESY/Milde Science Comm./Exozet

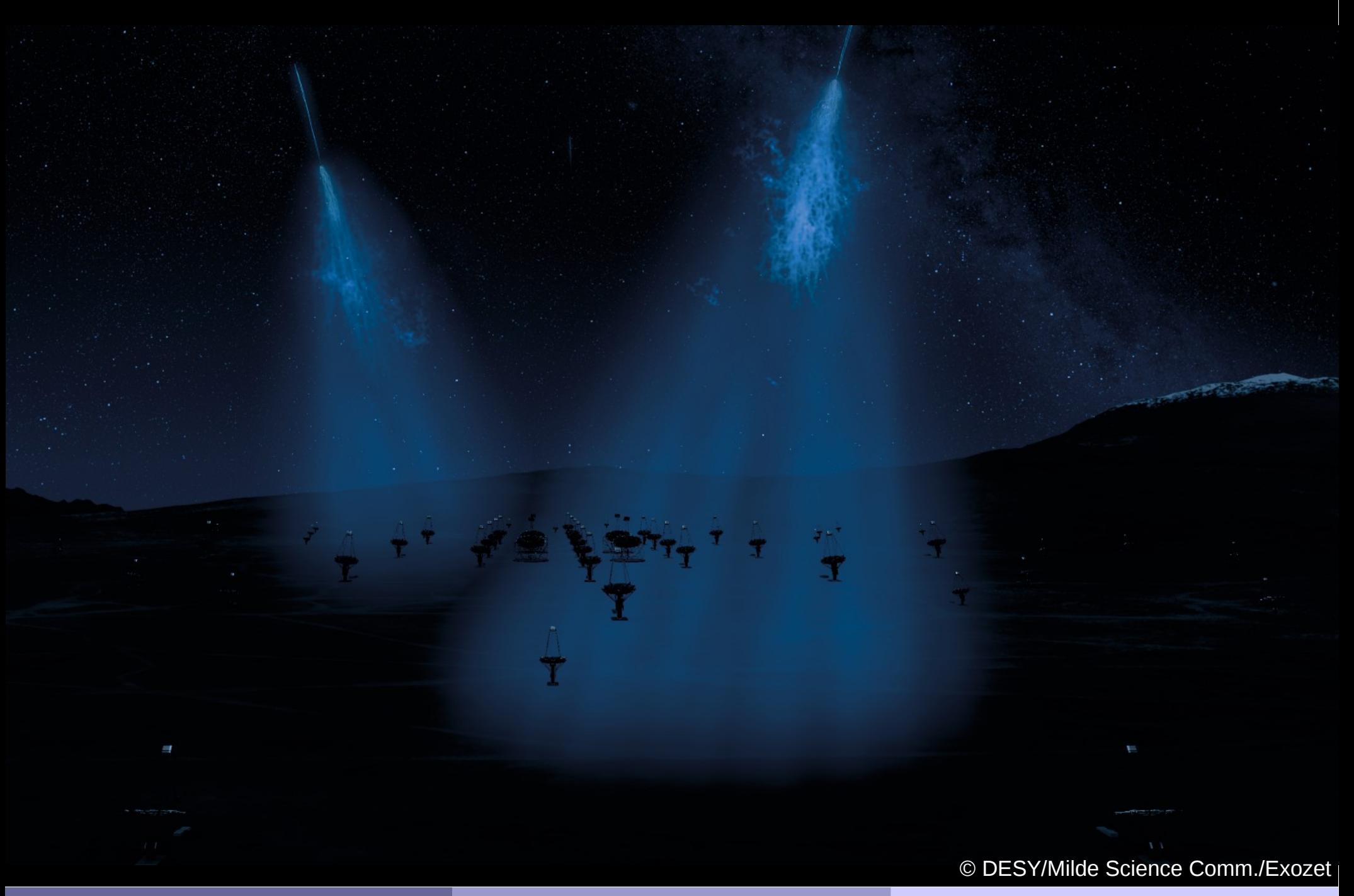

Mathieu Servillat (LUTH) CTA dans OV-Paris 1 | 7 juillet 2014 6

## L'Observatoire de Paris dans CTA

## **Un savoir faire dans les hautes énergies et l'OV**

- Expérience H.E.S.S.
- Mise à disposition de données de haut niveau <http://hess.obspm.fr/> ivo://vopdc.obspm/luth/hess
- Nécessité d'adapter les standards OV 2 ×
	- Champ de vue / PSF dépendant de l'énergie
	- Unité et précision (conversion de TeV en m...)
	- Méta-données complexes qu'il faut structurer

## **CTA : démonstrateur d'accès aux données**

- Implémentation du modèle de données CTA
- Compatibilité Observatoire Virtuel à la source

 $\blacktriangleright$   $\blacktriangleleft$   $\blacktriangleright$   $\vartriangleright$   $\exists$   $\bot$  og  $\Box$  Flip

Visible: 3.239 Position

**E.AI**  $F = c \Delta t$  $DA$ 

 $M$  $\vert \pm \vert$ 

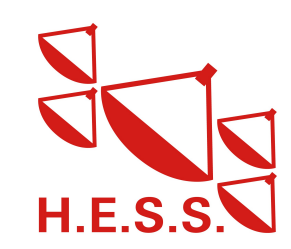

**HESS** 

# Démonstrateur d'accès aux données

- **Modèle** de données
	- Conversion **automatique UML** vers **SQL**
	- ◆ Base de données relationnelle PostgreSQL
- **Ingestion** de données
- **Compatibilité OV**
	- Modèle de données ObsCore
	- ◆ Serveur GAVO DaCHS : protocole ObsTAP
- ◆ **Client** web (basé sur client europlanet)
- **Analyse** en ligne : protocole UWS

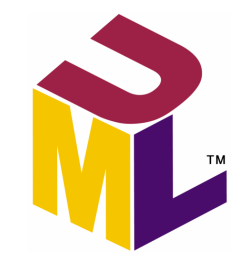

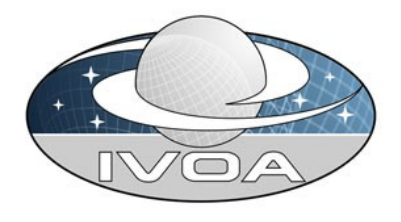

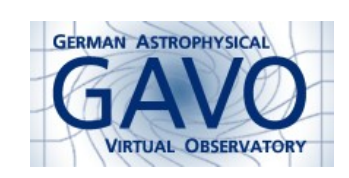

## ► Solution complète basée sur l'OV

## Modèle de données CTA

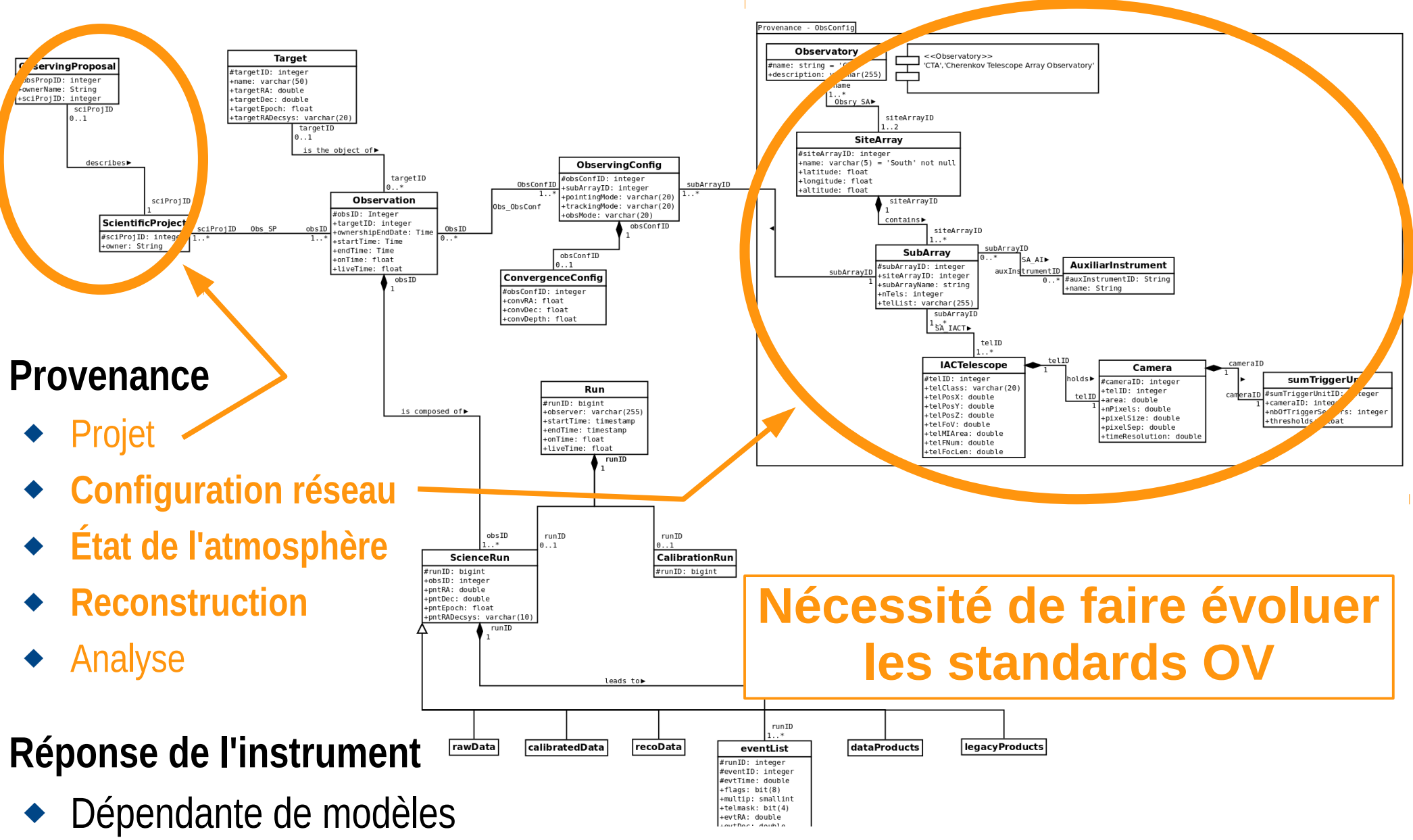

Mathieu Servillat (LUTH) CTA dans OV-Paris 7 juillet 2014 9

## Structure de la base de données

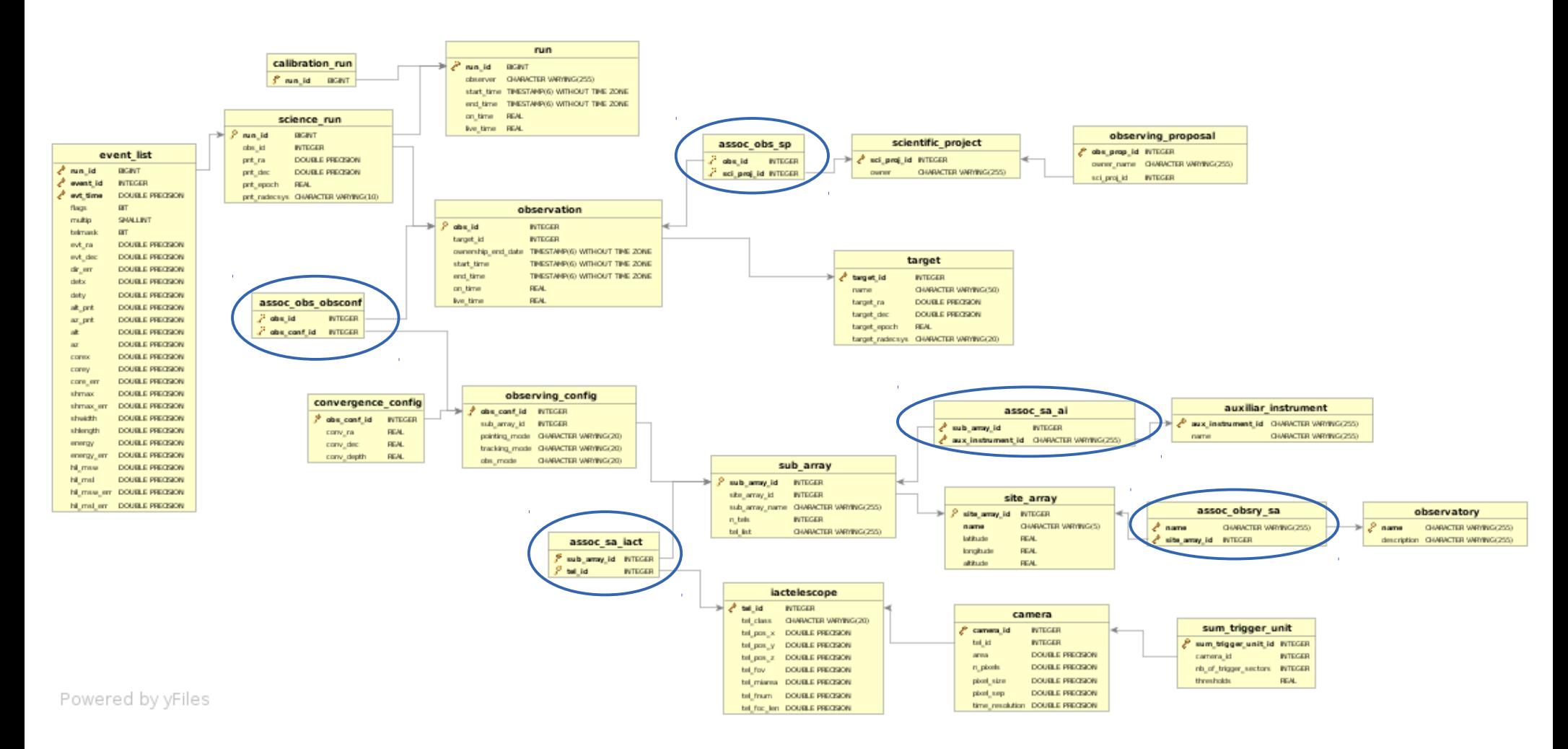

(les associations multiples en UML deviennent des tables d'associations, en bleu)

```
Mathieu Servillat (LUTH)  CTA dans OV-Paris  17 juillet 2014    10
```
# Requête ADQL

### [http://voparis-cdpp.obspm.fr/\\_\\_system\\_\\_/adql/query/form](http://voparis-cdpp.obspm.fr/__system__/adql/query/form)

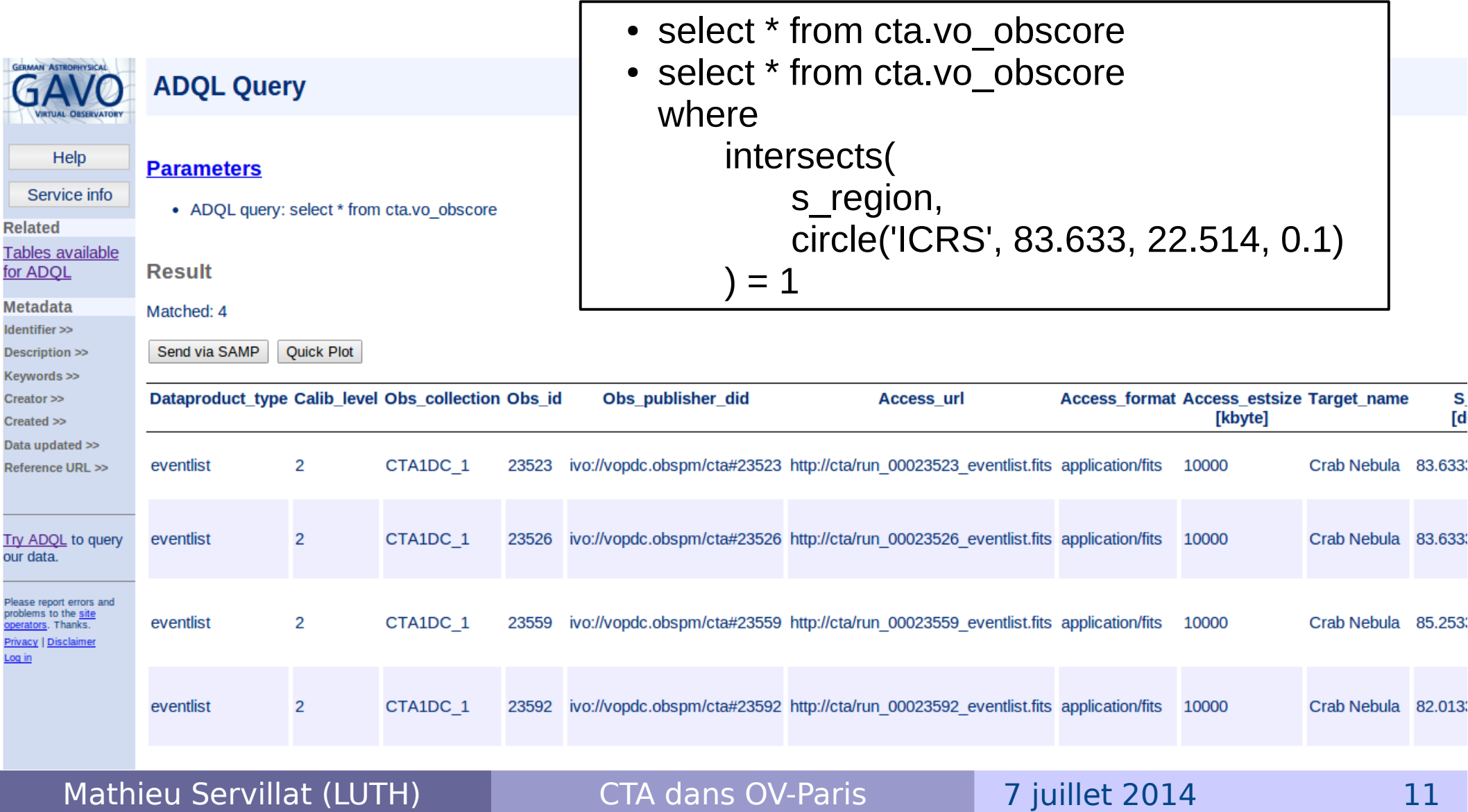

## Requête avec TOPCAT

- **VO** → **Table Access Protocol (TAP) Query**
- ◆ In Select Service, enter TAP URL at the bottom : http://voparis-cdpp.obspm.fr/\_\_system\_\_/tap/run/tap
- Clic **Enter Query**
- Select **Table** : cta.vo\_obscore
- Enter '**ADQL Text**' : select \* from cta.vo\_obscore, clic **OK**

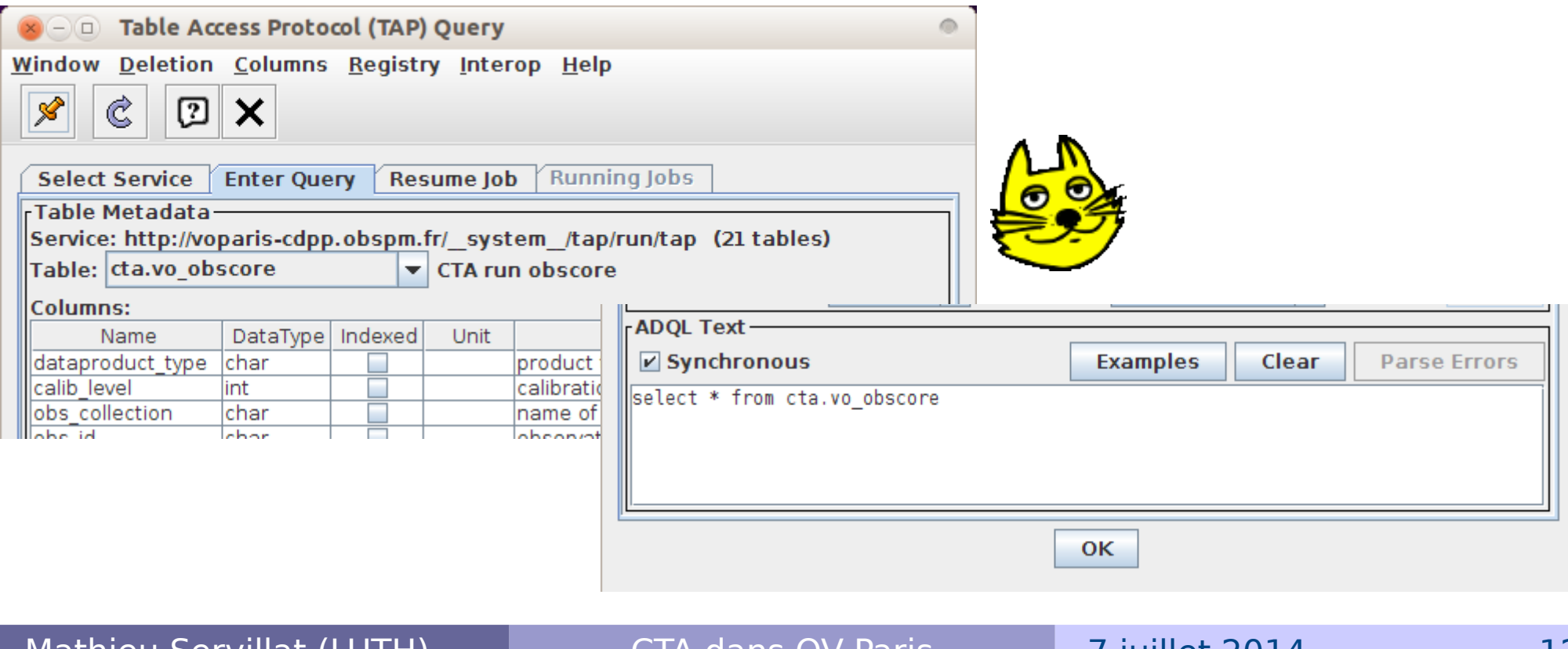

Mathieu Servillat (LUTH) CTA dans OV-Paris 7 Juliel 2014

## Requête avec TOPCAT

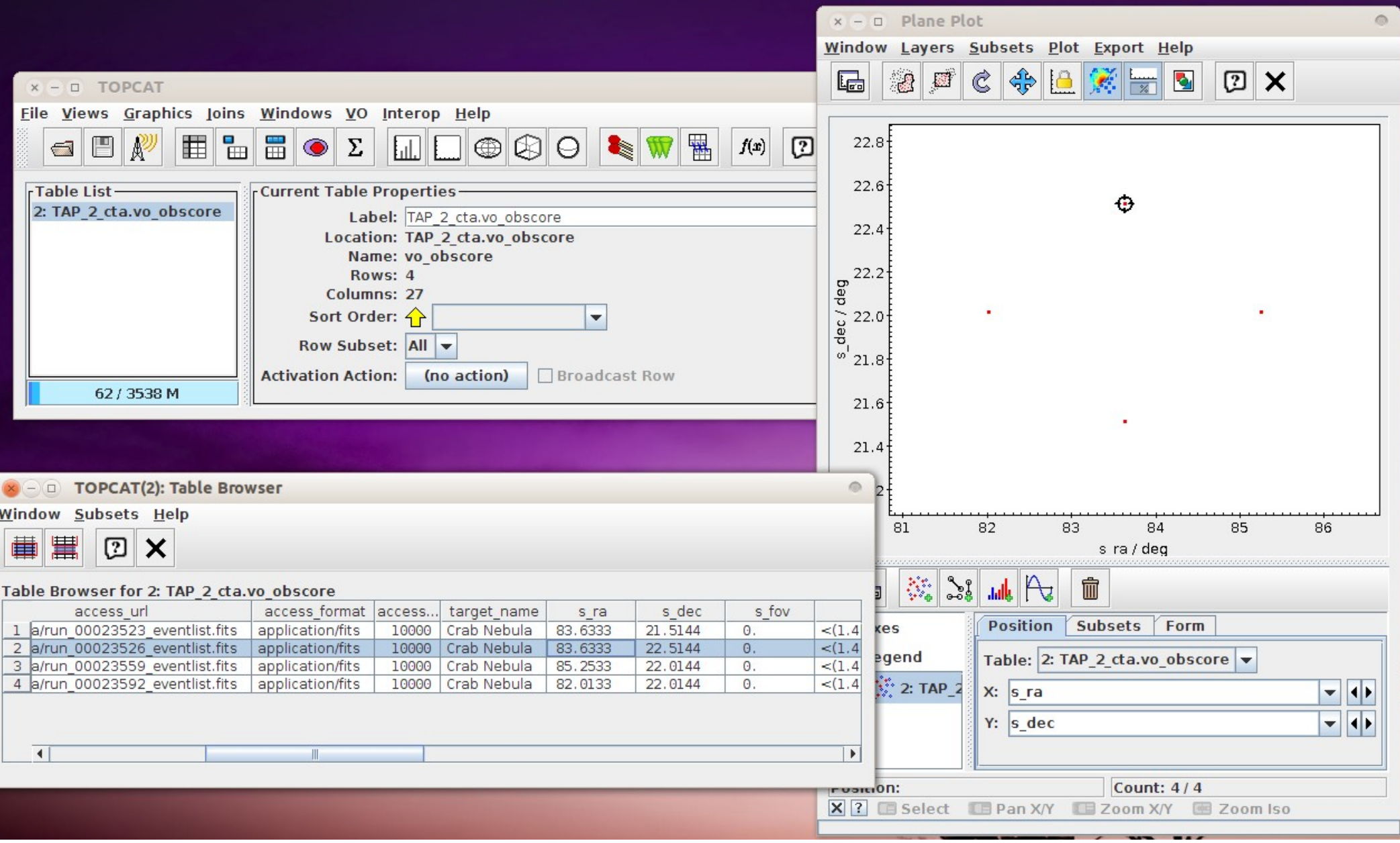

Mathieu Servillat (LUTH) CTA dans OV-Paris 17 juillet 2014 13

# Schéma général

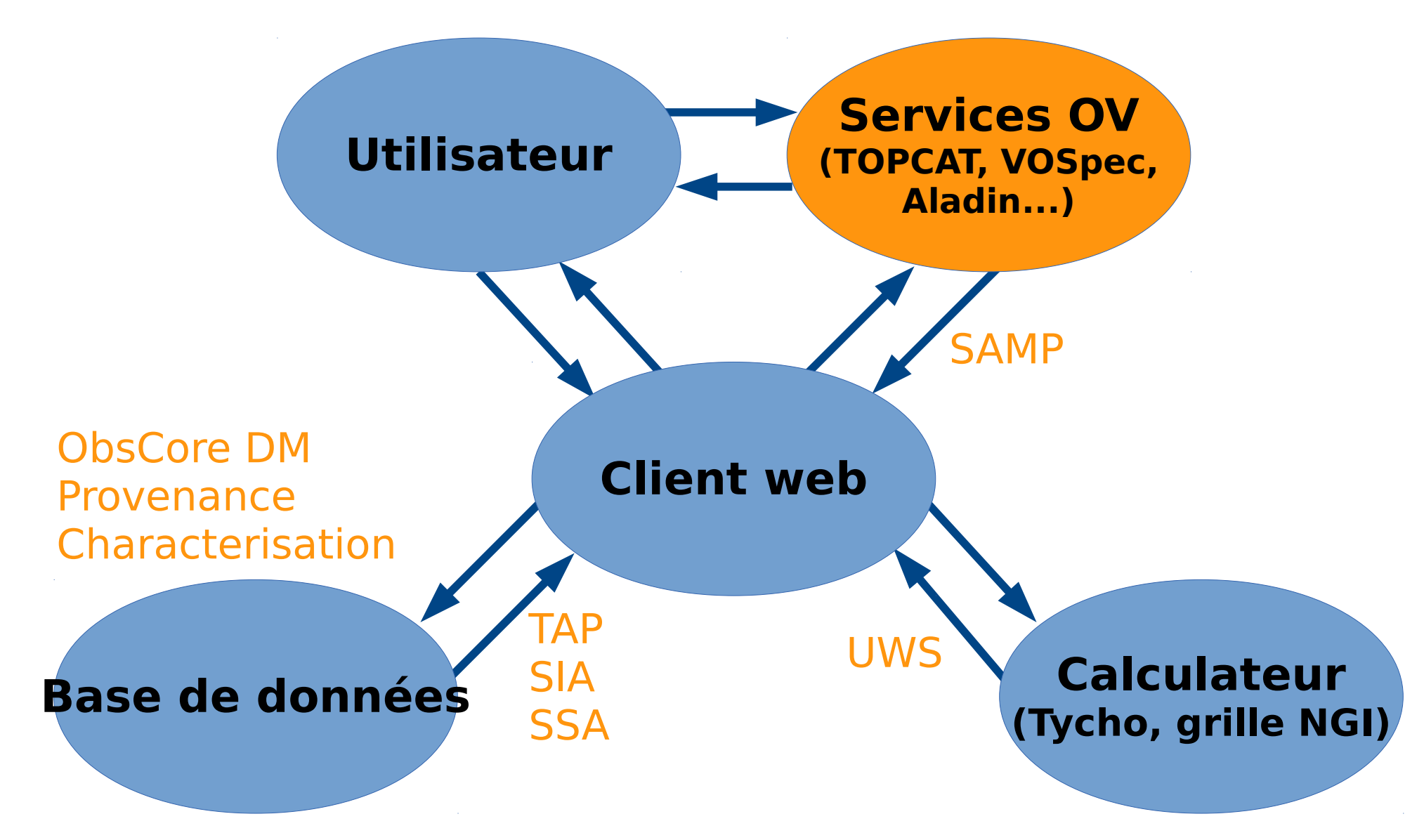

Mathieu Servillat (LUTH) CTA dans OV-Paris 17 juillet 2014 14

## Exemple d'étude d'une source VHE

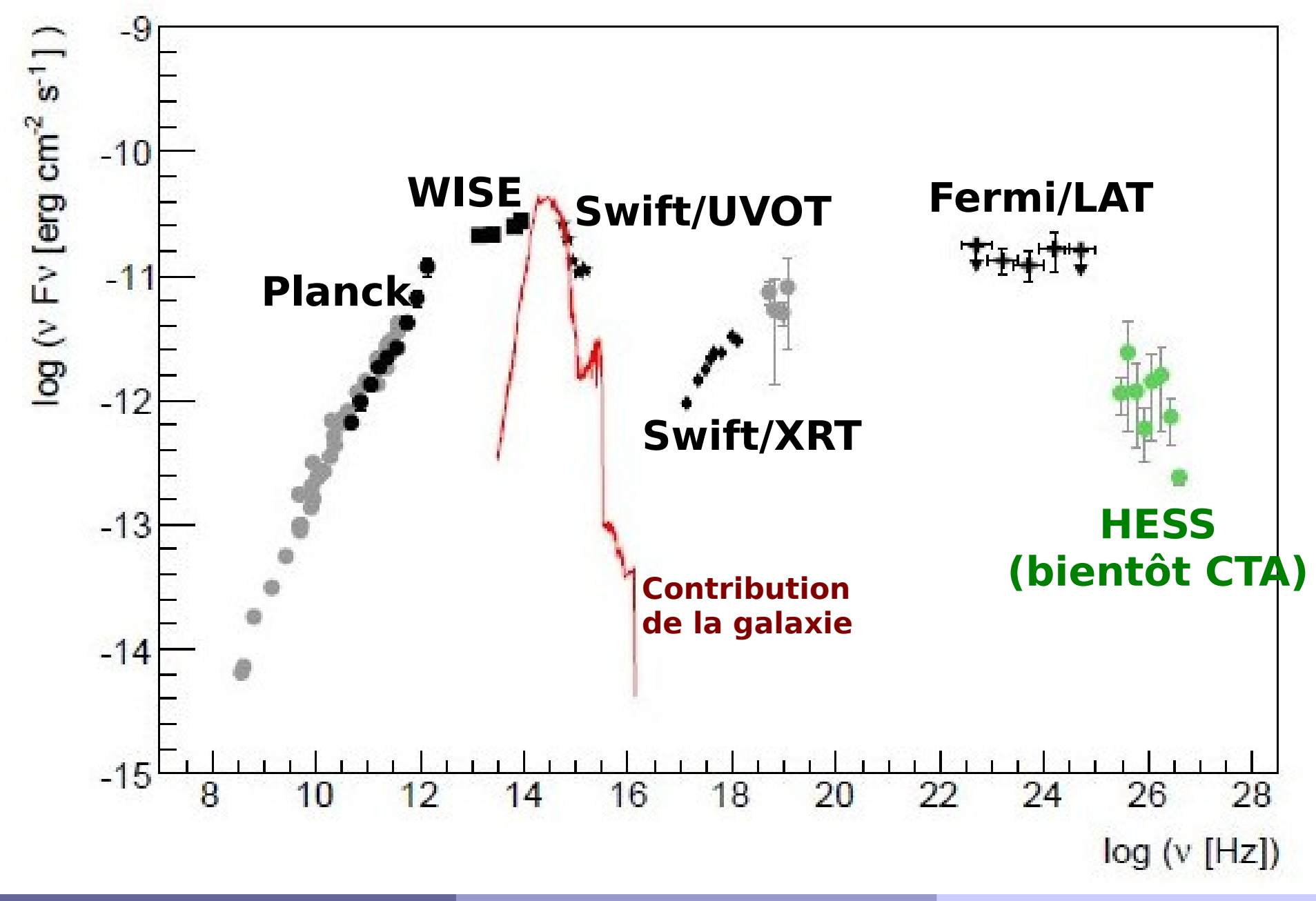